**AutoCAD Crack Descargar [Mac/Win]**

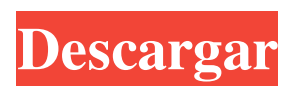

**AutoCAD Descarga gratis (abril-2022)**

## El módulo de diseño básico de AutoCAD. AutoCAD tiene licencia por usuario por plataforma. AutoCAD viene en una variedad de ediciones que incluyen diferentes funciones y tienen un precio de acuerdo con la cantidad de usuarios y plataformas en las que se puede usar. Algunas

de las ediciones populares de AutoCAD son: Standard, Architectural, Mechanical, Drafting, AutoCAD LT y AutoCAD Design Web. Ahora echemos un vistazo más de cerca a algunas de las características más importantes de AutoCAD: Caracteristicas basicas AutoCAD de Autodesk se encuentra entre las aplicaciones de escritorio más potentes y ricas en funciones. Su interfaz gráfica de usuario (GUI) tiene funciones y controles visuales intuitivos, lo que permite

a cualquier persona crear rápida y fácilmente dibujos, modelos y presentaciones en 2D y 3D. En este artículo, repasaremos algunas de las características más importantes de AutoCAD. AutoCAD tiene una variedad de herramientas y comandos. Veamos algunos de ellos aquí: Función de arrastrar y soltar Esta herramienta le permite mover objetos de una posición a otra sin necesidad de ingresar las coordenadas del objeto. Esta función es útil cuando tiene una lista de objetos en su

dibujo que desea organizar o mover a otro lugar. Haga clic en el objeto, arrástrelo a otra posición y suelte el botón del mouse. El objeto seleccionado se moverá a la nueva posición. Para quitar el objeto de la nueva posición, simplemente arrastre el objeto de regreso a su posición original. Herramienta de ajuste La herramienta de ajuste le permite organizar dos objetos en la misma capa. Puede configurar una región de ajuste en cuanto a dónde funciona la herramienta de ajuste.

Cuando selecciona objetos con la herramienta de ajuste, un indicador mostrará la ubicación del objeto en relación con la región de ajuste. Si los objetos seleccionados no tienen el mismo tamaño o forma, puede modificar la configuración con las opciones del cuadro de diálogo. Herramientas de revisión Las herramientas de revisión le permiten realizar múltiples cambios en un dibujo. Puede optar por cambiar la revisión anterior o hacer una nueva revisión.El

cambio se realiza automáticamente en la versión actual del dibujo copiando los objetos de la versión original a la versión actual. Selección a mano alzada Con la herramienta a mano alzada, puede crear selecciones. La herramienta de mano alzada funciona como la herramienta de marquesina en Microsoft Word; puede seleccionar y mover objetos utilizando un cuadro de selección rectangular. AutoCAD también es

**AutoCAD Crack + Activador [2022-Ultimo]**

Abrir DXF InfoCAD aplicaciones complementarias Kit de herramientas de la API de AutoCAD Arquitecto de autocad AutoCAD eléctrico AutoCAD Estructural Aplicaciones de intercambio de Autodesk de AutoCAD Administrador de AutoCAD Intercambio de dibujos de Graphisoft Administrador de aplicaciones de Graphisoft Graphisoft Biocad Diseñador de T-Forms (desaparecido) Diseñador Altium Abrir ArchiCAD Exportar

a SVG Importar desde SVG Video de plantas (desaparecido) Software de mapeo 3D Ver también Lista de temas de AutoCAD Referencias enlaces externos Categoría:Autodesk Categoría:Software de gráficos 3D Categoría:Software de gráficos por computadora en 3D Categoría:Software de diseño asistido por computadora para Windows Categoría:Software de diseño asistido por computadora para Linux Categoría:Software de dibujo Categoría:AutoCAD

Categoría:Software CAD para Linux Categoría:Software de CAD para WindowsComparación de tenecteplasa y alteplasa para el tratamiento de la embolia pulmonar aguda. Los agentes trombolíticos se han utilizado para tratar pacientes con embolia pulmonar (EP) aguda, pero no existen ensayos controlados aleatorios a gran escala que comparen directamente la eficacia de estos agentes. Este estudio comparó los efectos de la trombólisis en pacientes con EP

tratados con un agente trombolítico o anticoagulantes. Los pacientes con EP tratados con trombolíticos ( $n = 91$ ) se compararon con pacientes con EP tratados con anticoagulantes (n = 99). El criterio principal de valoración fue la tromboembolia venosa recurrente (TEV) sintomática durante el seguimiento. También se compararon los resultados clínicos en pacientes con TEV durante el seguimiento. El tratamiento trombolítico se asoció con una

mayor incidencia de TEV sintomática y una mayor tasa de hemorragia mayor durante el primer mes de seguimiento, mientras que la incidencia de hemorragia mayor durante el seguimiento no fue significativamente diferente entre los grupos. El grupo de trombolíticos mostró más sangrado mayor durante el seguimiento y más resultados clínicos adversos importantes, incluidos sangrado mayor, muerte y TEV, que el grupo de

anticoagulación.En conclusión, la trombólisis no redujo significativamente el riesgo de resultados clínicos adversos importantes o la mortalidad en pacientes con EP aguda. Sin embargo, se asoció con una mayor incidencia de TEV sintomática y hemorragia mayor. Podría pensar que no es así. 27c346ba05

Luego ejecute el parche. Esto puede corregir varios errores, así como algunos problemas nuevos. S: efx-netconnect@fuerteventura.a utodesk.com F: dea-support@opensource.autodesk.com N: 1.5.80.6.6.4.0.1.8 [11-03-14] P: 37A44CD2 B7EB5F6D 88CF6DE2 9A6B4D0E 5F2D1E5A E7EA3F66 qc=X\*\*\*\*\*\*\*\*\*\*\*w D: 18:20:57 hasta 1 día, 5:03, 2 usuarios, promedio de carga: 0.07, 0.02,

## 0.00 D: S: Linux-3.13.0-37-generic-pae S: efx@Fuerteventura S: Opiniones de los Estados Unidos 2001 Decisiones Corte de Apelaciones de los Estados

**?Que hay de nuevo en el AutoCAD?**

Edite y evalúe la topología de su modelo de forma interactiva dibujando líneas para crear nuevas superficies y eliminar bordes no deseados. (vídeo: 1:20 min.) Cree vistas 3D avanzadas de su modelo

CAD utilizando el nuevo cuadro de diálogo de vista de modelo. (vídeo: 1:05 min.) Defina y anime objetos compartidos, como componentes, ensamblajes y dibujos que se utilizan en todo el modelo. (vídeo: 1:15 min.) Unir, dividir e invertir conjuntos de herramientas Los conjuntos de herramientas Unir, Dividir e Invertir han sido reemplazados por nuevos conjuntos de herramientas para organizar sus herramientas de dibujo en categorías que son más fáciles de encontrar y cambiar.

Cada uno de los nuevos conjuntos de herramientas se ha organizado en tres conjuntos principales de subherramientas: JOIN: herramientas que te ayudan a combinar objetos. : herramientas que te ayudan a combinar objetos. DIVIDIR: herramientas que te ayudan a dividir objetos. : herramientas que te ayudan a dividir objetos. INV : Herramientas que te ayudan a invertir objetos. Por ejemplo, la herramienta Nueva sección, que anteriormente formaba parte del

conjunto de herramientas JOIN, ha sido reemplazada por el nuevo conjunto de herramientas Sección. De manera similar, las tres herramientas New Triangle, que anteriormente formaban parte del conjunto de herramientas SPLIT, han sido reemplazadas por el nuevo conjunto de herramientas Triangle. Los comandos Invertir e Invertir todo también se han reemplazado. (Lea más sobre los nuevos conjuntos de comandos en los nuevos conjuntos de herramientas: JOIN, SPLIT e

INV). Personalice sus barras de herramientas y barra de título de Autodesk® AutoCAD® 2019 AutoCAD se ha actualizado con un Administrador de comandos completamente nuevo (CTRL+ALT+C), Barras de herramientas de comandos de AutoCAD (CTRL+J) y Barra de título de AutoCAD (CTRL+G). Estas personalizaciones se pueden aplicar a todos los menús de AutoCAD y no son específicas de ningún conjunto de herramientas. Un usuario de AutoCAD puede

seleccionar uno o más conjuntos de comandos y personalizar esta configuración para adaptarse mejor a la forma en que funcionan. Por ejemplo, si está utilizando varios conjuntos de comandos, es posible que desee mantener el diseño de comandos tradicional, pero también puede agregar accesos directos a algunos de los comandos que usa con frecuencia. Con las nuevas personalizaciones, ahora puede configurar AutoCAD para que cargue automáticamente el

Conjunto de comandos predeterminado (CTRL+ALT+D) cada vez que abra un dibujo, o para abrir el Usuario.

Mac OS X 10.8 o superior Mac basados en Intel con arquitectura de 64 bits 2GB RAM 25 GB de espacio disponible en disco duro La página se abrirá con éxito en Safari. Asegúrese de que su sistema sea capaz de manejar las imágenes de alta resolución que se descargan después de hacer clic en el botón Ordenar. Si tiene dificultades para cargar la página, borre la memoria caché y las cookies en su navegador web.

## ¡Importante! Haga clic aquí para ver todas las notas importantes. Descarga de imágenes Cuando

## Enlaces relacionados:

<https://kalapor.com/autodesk-autocad-descarga-gratis-actualizado-2022/> <https://innovacioncosmetica.com/autocad-23-1-crack-clave-de-licencia-gratuita-mac-win/> <https://chichiama.net/wp-content/uploads/2022/06/AutoCAD-28.pdf> <https://www.saltroomhimalaya.com/autodesk-autocad-21-0-crack-version-completa-de-keygen/> <https://meuconhecimentomeutesouro.com/autodesk-autocad-2018-22-0-crack-2/> <https://webflow-converter.ru/autodesk-autocad-24-2-crack-clave-de-licencia-llena-gratis-mas-reciente-128270/> [https://drtherapyplus.com/wp-content/uploads/2022/06/Autodesk\\_AutoCAD\\_\\_Crack\\_Actualizado\\_2022.pdf](https://drtherapyplus.com/wp-content/uploads/2022/06/Autodesk_AutoCAD__Crack_Actualizado_2022.pdf) <https://colonialrpc.com/advert/autocad-con-codigo-de-licencia-gratis-abril-2022/> <https://www.argyll-bute.gov.uk/sites/default/files/webform/rheacibe471.pdf> [https://emealjobs.nttdata.com/en/system/files/webform/autocad\\_279.pdf](https://emealjobs.nttdata.com/en/system/files/webform/autocad_279.pdf) [https://www.amphenolalden.com/system/files/webform/AutoCAD\\_83.pdf](https://www.amphenolalden.com/system/files/webform/AutoCAD_83.pdf) <https://mitiflowers.com/autodesk-autocad-21-0-crack-descarga-gratis-win-mac-2/> <https://attofit.net/autodesk-autocad-crack-con-codigo-de-licencia/> <https://togetherwearegrand.com/autocad-crack-descargar-5/> <https://johnsonproductionstudios.com/2022/06/29/autocad-crack-con-codigo-de-registro-descarga-gratis-actualizado-2022/> <https://medicine.wright.edu/system/files/webform/nikdar892.pdf> <http://www.kitesurfingkites.com/autocad-2021-24-0-crack-gratis-x64/> <https://seoburgos.com/wp-content/uploads/2022/06/grahgar.pdf> <https://www.vegansociety.com/system/files/webform/AutoCAD.pdf> <http://annarborholistic.com/wp-content/uploads/2022/06/luggau.pdf>